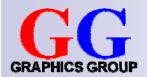

# Computer Graphics: Ray Tracing I

#### Part 2 – Lecture 7

# Today's Outline

- Introduction to Ray Tracing
- Ray Casting
- Intersecting Rays with Primitives
- Intersecting Rays with Transformed Primitives

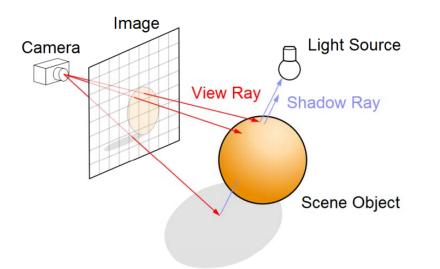

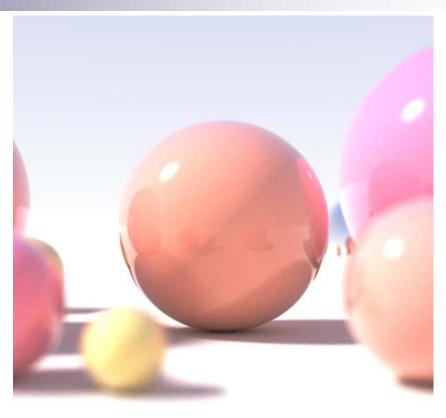

#### INTRODUCTION TO RAY TRACING

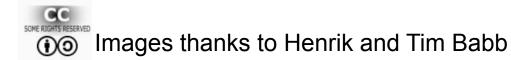

## Ray Tracing Image Gallery

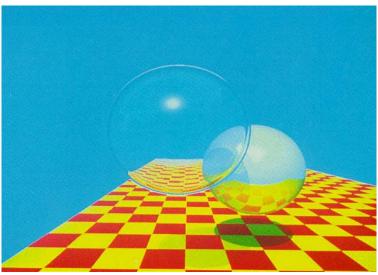

T. Whitted,1979 (44 mins on VAX)

"A Dirty Lab" M. Borbely, 2000 Internet Ray Tracing Competition Winner

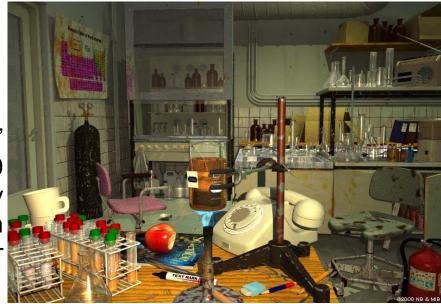

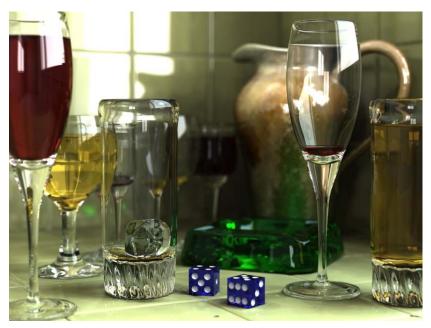

Terragen, thanks to T1g4h

SOME RIGHTS RESERVED

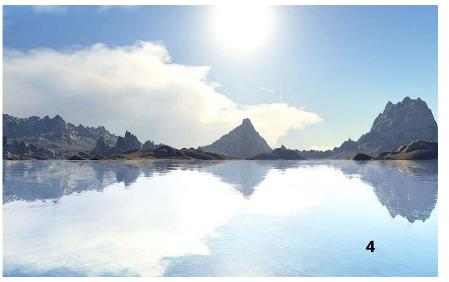

## Introduction to Ray Tracing

#### Recap: Polygon Rendering

- Visible polygons are projected onto a view plane
- Polygons made more realistic with texture mapping and shading
- Considers only a single light reflection per pixel (no reflections of scene on water, ...)
- No refraction, no proper shadows

#### **Ray Tracing**

- Calculate the path of light rays
- Trace a light ray through several reflections, refractions, ...
- Proper shadows where light rays do not hit a surface directly
- Much slower than polygon rendering, but can be photorealistic!

## How to Trace Rays?

- 1. Trace light rays starting from a light source
  - Physically accurate
  - Essentially unlimited number of rays
  - Only a small fraction actually reaches the eye
  - $\Box$  Very, very slow for CGI, but possible ( $\rightarrow$  Monte-Carlo)
- Trace only the light rays that hit the eye backwards
   Not as accurate, but much faster!!!
  - Can follow the ray backwards through as many reflections and refractions as we like
  - For each object-ray intersection, we can calculate reflected light using an illumination model

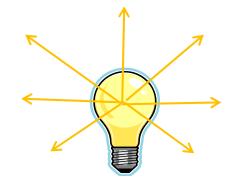

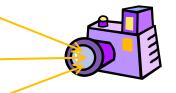

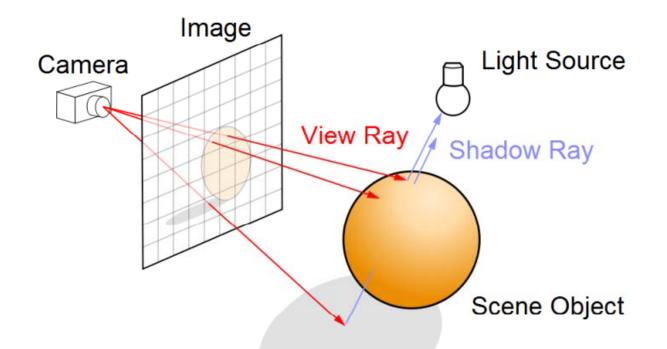

### **RAY CASTING**

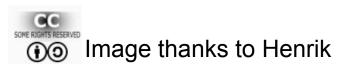

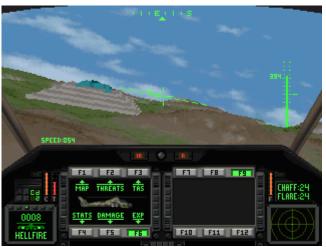

### Looking through the View Plane

What do we see through pixel (*c*,*r*) for all *c* and *r*?

- Trace rays from eye into scene
- Describe each point p on a ray going through a and b by:
   p = a + t b (one point for each t)

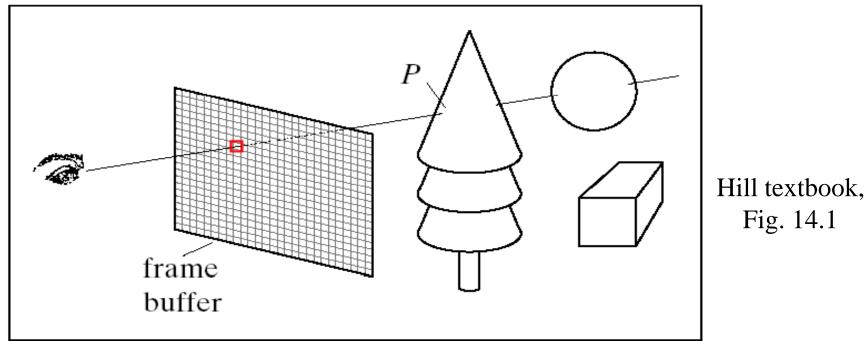

## Setting Up the View Plane

#### Given:

- Camera position eye
- View coord. system axes (u, v, n)
- View plane width 2W
- View plane height 2H
- Number of pixel rows *nRows* and pixel columns *nCols* in view plane

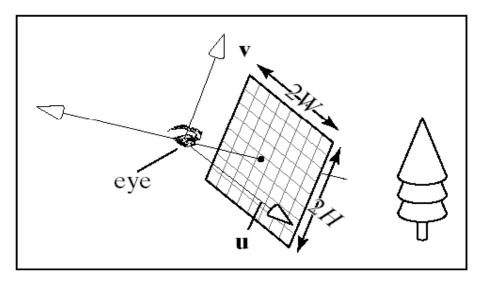

Wanted: ray (startPoint, direction) from eye through every pixel

- startPoint is always eye
- Center of view plane: center = eye N n (N is distance from eye, usually choose N = 1)

## **Constructing Rays**

Wanted: ray (startPoint, direction) from eye through every pixel

- Corners of the view plane in world coords: bottomLeft = centre + (-Wu, -Hv) bottomRight = centre + (Wu, -Hv) topLeft = centre + (-Wu, Hv) topRight = centre + (Wu, Hv) -W
- Go through all pixels, with column 0 and row 0 at *bottomLeft*
- Ray direction *d* = *pixelPos eye*

$$\mathbf{d} = -N\mathbf{n} + W\left(\frac{2c}{nCols} - 1\right)\mathbf{u} + H\left(\frac{2r}{nRows} - 1\right)\mathbf{v}$$

column c

## Ray Casting Algorithm

```
define scene = ({ objects }, { lights })
```

define camera (eye, u, v, n)

```
for (int r = 0; r < nRows; r++) {
```

```
for (int c = 0; c < nCols; c++) {
```

construct ray going through (c, r)

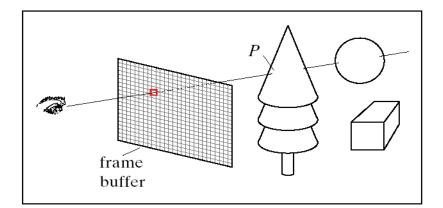

```
find closest intersection of ray with an object (smallest t)
find intersection point P
get the surface normal at P
pixel(c, r) = the color at P as seen by the eye
```

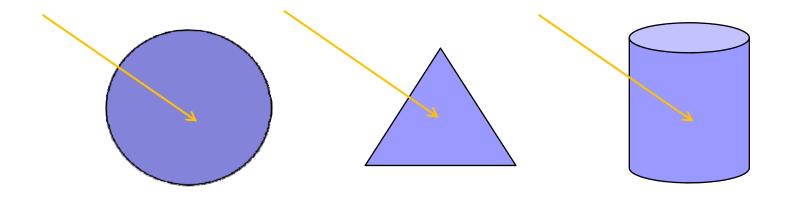

#### INTERSECTING RAYS WITH PRIMITIVES

## **Ray-Object Intersection**

- Define each object as an implicit function f:
   f(p) = 0 for every point p on the surface of the object (if p is not on surface, then f(p) ≠ 0)
- Examples for simple objects ("primitives"):

□ Sphere (center at origin, radius 1)

$$f(\mathbf{p}) = x^2 + y^2 + z^2 - 1 = |\mathbf{p}|^2 - 1$$

□ Cylinder (around z-axis, radius 1)

$$f(\mathbf{p}) = x^2 + y^2 - 1$$

Where a ray (eye + d t) meets the object:

f(eye + d t) = 0

 $\rightarrow$  solve for *t* and get intersection point **eye** + **d** *t* 

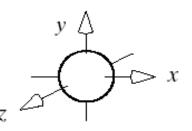

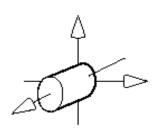

### **Ray-Plane Intersection**

- Implicit function for plane (normal n, distance a from origin):
   p·n a = 0
- Intersection when (**eye** + *t* **d**)·**n** *a* = 0 i.e.  $t = \frac{a - eye \cdot n}{d \cdot n}$

■ If **d**·**n**=0 then ray parallel to plane (ignore plane)

If t negative then ray directed away from plane (no intersection)

#### **Ray-Triangle Intersection**

• Normal  $\mathbf{n} = (B-A) \times (C-A)$ 

١.

- Implicit function for corresponding plane: (p-A)·n = 0
- Intersection with plane when (eye + t d A)·n = 0

e. 
$$t = \frac{-(\mathbf{eye} - \mathbf{A}) \cdot \mathbf{n}}{\mathbf{d} \cdot \mathbf{n}}$$

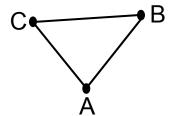

- Is the ray-plane intersection at **p**=(**eye** + *t* **d**) inside the triangle?
  - □ Calculate scalars for three cross products (normals for the plane):  $((B-A) \times (p-A)) \cdot n$  and  $((C-B) \times (p-B)) \cdot n$  and  $((A-C) \times (p-C)) \cdot n$
  - If they all have the same sign (e.g. all negative) then p is inside the triangle
  - □ Each tests if **p** is on the inside or outside of one of the edges
  - □ If p on the inside of an edge, then normal is directed towards us

### **Ray-Sphere Intersection**

- Implicit function for sphere (center at origin, radius 1):
   p·p − 1 = 0
- Intersection when  $(\mathbf{eye} + t \mathbf{d}) \cdot (\mathbf{eye} + t \mathbf{d}) 1 = 0$ i.e.  $\mathbf{d} \cdot \mathbf{d} t^2 + 2 \mathbf{eye} \mathbf{d} t + \mathbf{eye} \cdot \mathbf{eye} - 1 = 0$

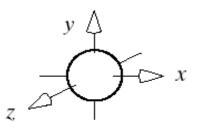

Solve quadratic equation for t

$$t_{1,2} = \frac{-B \pm \sqrt{B^2 - 4AC}}{2A}$$
 with  $B=2 \text{ eye} \cdot d$   
 $C= \text{ eye} \cdot \text{ eye-1}$ 

- If (B<sup>2</sup>-4AC)<0 then ray misses sphere</p>
- If (B<sup>2</sup>-4AC)=0 then ray grazes sphere (treat as miss)
- If (B<sup>2</sup>-4AC)>0 then one t for entry and one t for exit point (use smaller t for intersection, → closer to eye)

#### **Ray-Cylinder Intersection**

- Implicit function for sphere (one end at origin, radius 1, length 1):  $x^2 + y^2 - 1 = 0$  and  $0 \le z \le 1$
- Intersection when  $0 \le eye_z + t d_z \le 1$ and  $(eye_x + t d_x) \cdot (eye_x + t d_x) + (eye_y + t d_y) \cdot (eye_y + t d_y) - 1 = 0$

i.e. 
$$(\mathbf{d}_{x}^{2} + \mathbf{d}_{y}^{2}) t^{2} + 2(\mathbf{eye}_{x}\mathbf{d}_{x} + \mathbf{eye}_{y}\mathbf{d}_{y})t + \mathbf{eye}_{x}^{2} + \mathbf{eye}_{y}^{2} - 1 = 0$$

- Solve quadratic equation for t (same as for sphere)
- Check if  $0 \le eye_z + t d_z \le 1$  (otherwise miss)
- **Note**: cylinder is open at the ends and hollow on the inside

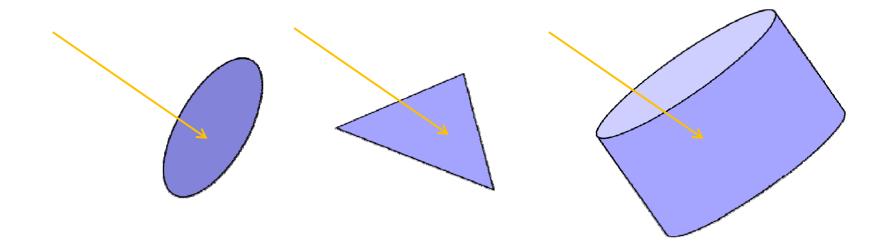

#### INTERSECTING RAYS WITH TRANSFORMED PRIMITIVES

## **Transformed Primitives**

**Problem**: How to intersect with transformed primitives? (e.g. scaled and translated unit sphere)

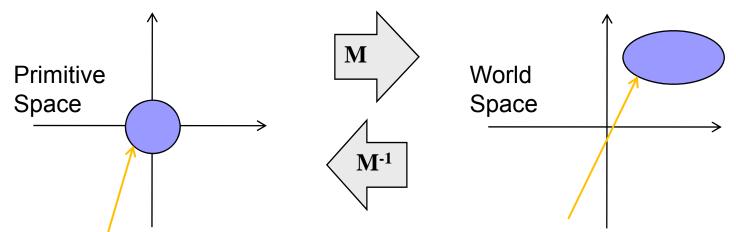

**Solution**: intersection of ray with transformed primitive is the same as intersection with inversely transformed ray and primitive

- Intersect with transformed ray (eye<sub>t</sub> + d<sub>t</sub> t) i.e. eye<sub>t</sub> = M<sup>-1</sup> eye and d<sub>t</sub> = M<sup>-1</sup> d
- *t* for the intersection is the same in world and primitive space

#### **Transformed Primitives**

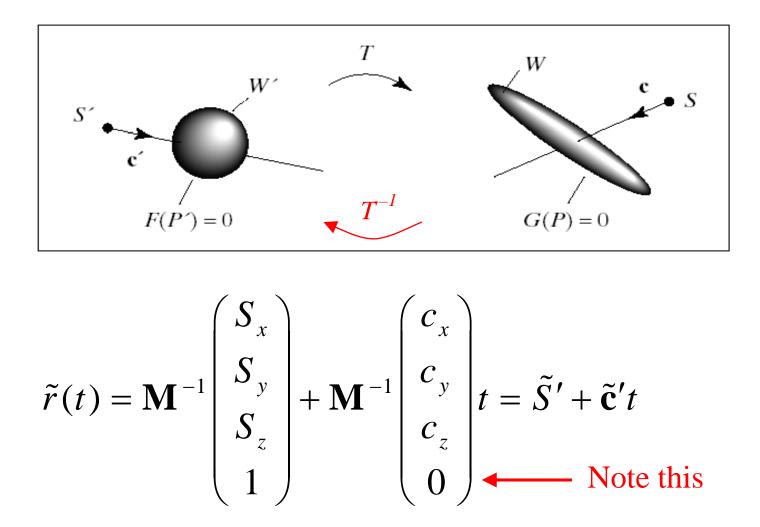

© 2004 Lewis Hitchner, Richard Lobb & Kevin Novins

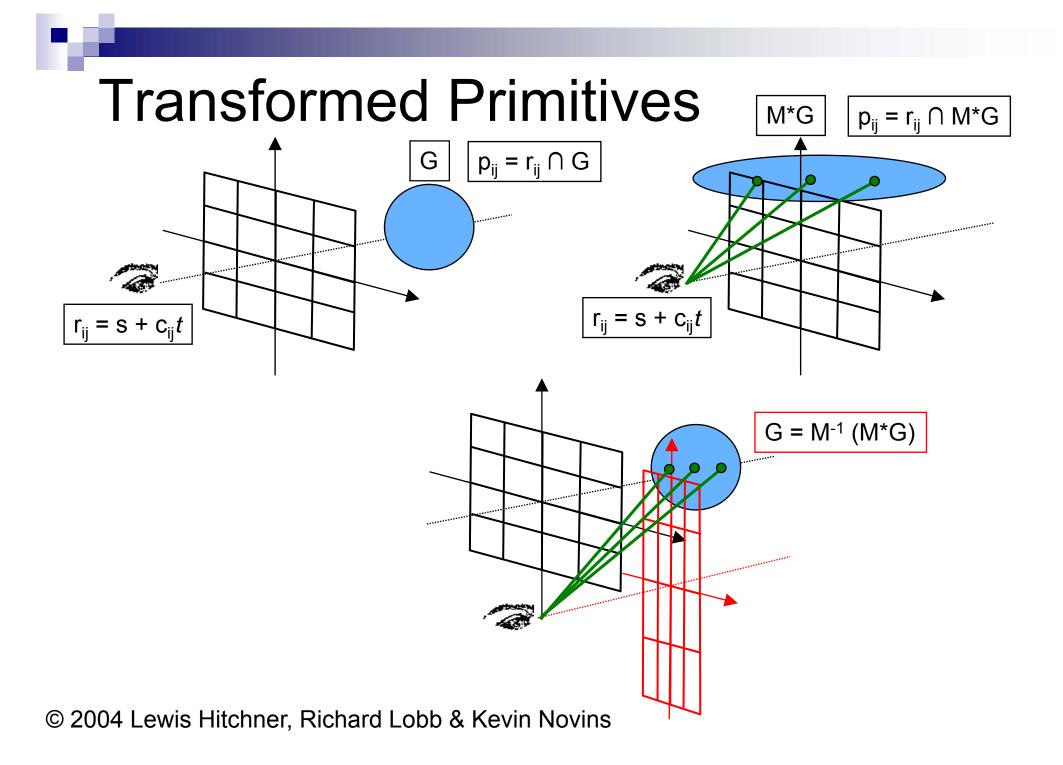

#### Normals for Transformed Primitives

- We need the intersection point and the surface normal
- Recap: given a normal n, after a transformation M the new normal is n' with n' = M<sup>-T</sup> n (but n' is not always normalized)

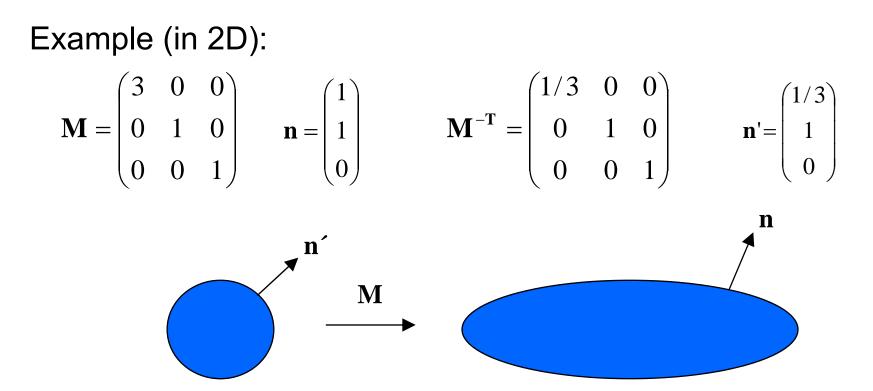

© 2004 Lewis Hitchner, Richard Lobb & Kevin Novins

#### SUMMARY

# Summary

- Ray tracing is slow, but can give us photorealistic images
   Tracing the light rays that hit the eye backwards
   Trace each light ray through several reflections, refractions, ...
- 2. Ray casting: simple form of ray tracing
  □ Trace one ray per screen pixel on the frame buffer
  □ Trace only until it hits an object (i.e. only one reflection)
- 3. Calculate ray-object intersections by putting ray equation into implicit object function and solving for t

References:

- □ Introduction to Ray Tracing: Hill, Chapters 12.1 12.3
- □ Ray-Object Intersection: Hill, Chapter 12.4

## Quiz

- 1. What is ray tracing? Give a brief general description.
- 2. Give pseudo-code for the ray casting algorithm.
- 3. What is the general approach when looking for a ray-object intersection?
- 4. What is the common approach when looking for intersections with transformed primitives?